#### **Strings and Pattern Matching**

- Brute Force,Rabin-Karp, Knuth-Morris-Pratt
- Regular Expressions What's up? I'm looking for some string.

That's quite a trick considering that you have no eyes.

> Oh yeah? Have you seen your writing? It looks like an EKG!

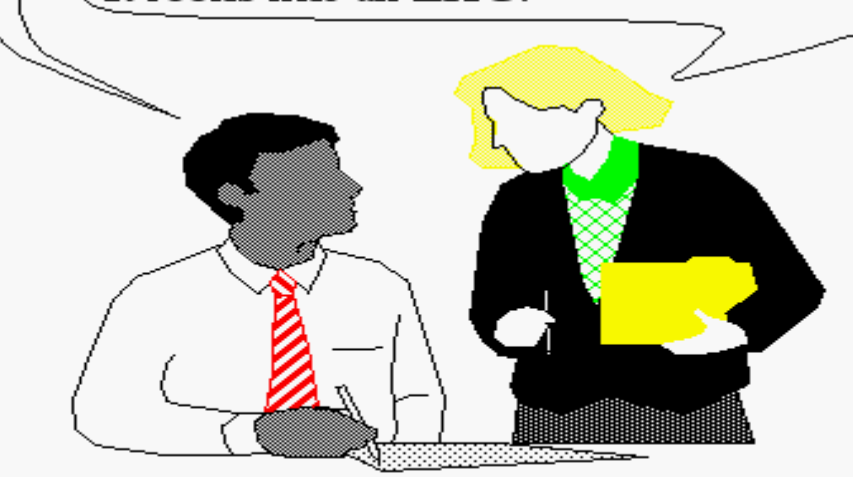

# **String Searching**

- The previous slide is not a great example of what is meant by "String Searching." Nor is it meant to ridicule people without eyes....
- The object of string searching is to find the location of a specific text pattern within a larger body of text (e.g., a sentence, a paragraph, a book, etc.).
- As with most algorithms, the main considerations for string searching are speed and efficiency.
- There are a number of string searching algorithms in existence today, but the three we shall review are Brute Force,Rabin-Karp, and Knuth-Morris-Pratt.

#### **Brute Force**

The Brute Force algorithm compares the pattern to the text  $\log$ character at a time, until unmatching characters are found

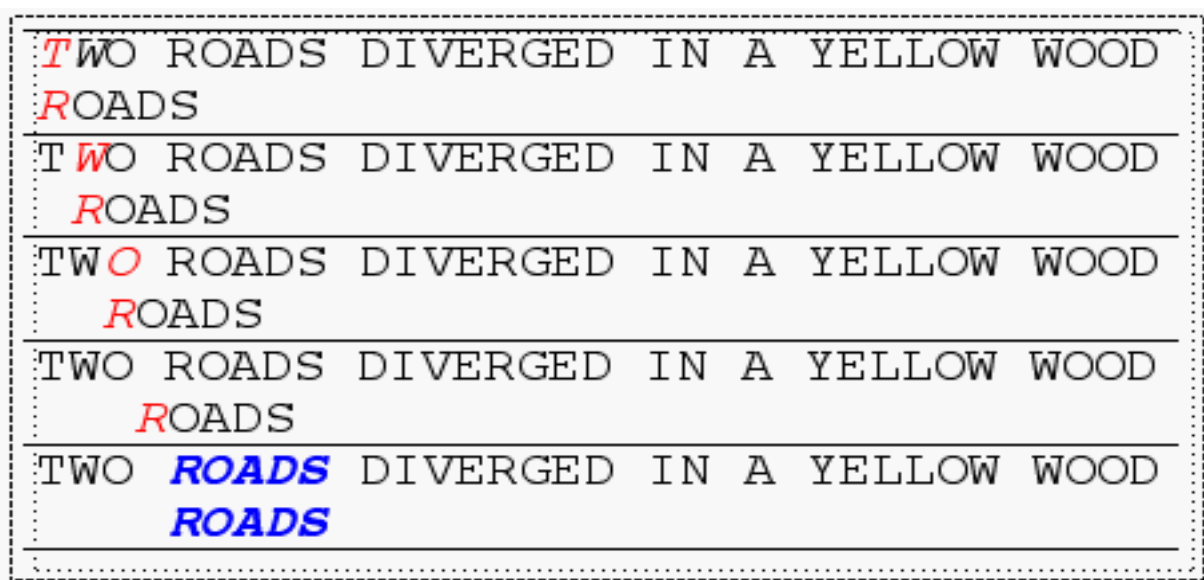

Compared characters are *italicized*.

Correct matches are in **boldface** type.

The algorithm can be designed to stop on either the first occurrence of the pattern, or upon reaching the end of the text.

#### **Brute Force Pseudo-Code**

• Here's the pseudo-code

**do if** (text letter == pattern letter)

compare next letter of pattern to next letter of text

**else** move pattern down text by one letter

**while** (entire pattern found or end of text)

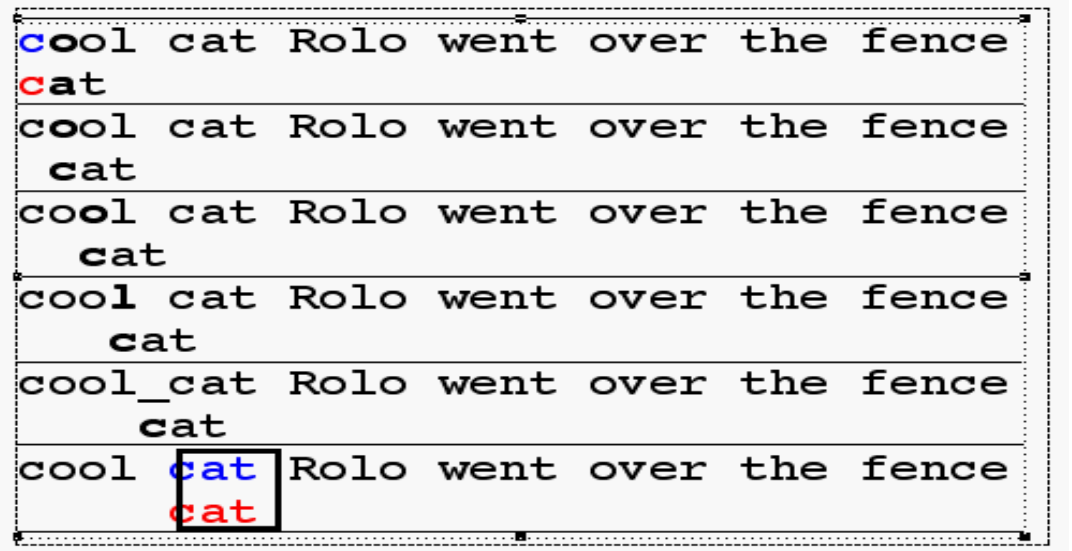

4

# **Brute Force-Complexity**

- Given a pattern M characters in length, and a text N characters in length...
- Worst case: compares pattern to each substring of text of length M. For example, M=5.
- This kind of case can occur for image data.

1) AAAAAAAAAAAAAAAAAAAAAAAAAAH 5 comparisons made AAAAH 2) AAAAAAAAAAAAAAAAAAAAAAAAAAAH AAAAH 5 comparisons made 3) AAAAAAAAAAAAAAAAAAAAAAAAAAAH AAAAH 5 comparisons made 4) AAAAAAAAAAAAAAAAAAAAAAAAAAAH AAAAH 5 comparisons made 5) AAAAAAAAAAAAAAAAAAAAAAAAAAAH AAAAH 5 comparisons made

N) AAAAAAAAAAAAAAAAAAAAAAA*AAAAH* AAAAH 5 comparisons made

Total number of comparisons: M (N-M+1) Worst case time complexity: O(MN)

#### **Brute Force-Complexity(cont.)**

- Given a pattern M characters in length, and a text N characters in length...
- Best case if pattern found: Finds pattern in first M positions of text. For example, M=5.

1) *AAAAA*AAAAAAAAAAAAAAAAAAAAAH 5 comparisons made AAAAA

Total number of comparisons: M Best case time complexity: O(M)

# **Brute Force-Complexity(cont.)**

- Given a pattern M characters in length, and a text N characters in length...
- Best case if pattern not found: Always mismatch on first character. For example, M=5.

1) AAAAAAAAAAAAAAAAAAAAAAAAAAH 1 comparison made *O*OOOH 2) AAAAAAAAAAAAAAAAAAAAAAAAAAH *O*OOOH 1 comparison made 3) AAAAAAAAAAAAAAAAAAAAAAAAAAH  $OOOOH$  1 comparison made 4) AAAAAAAAAAAAAAAAAAAAAAAAAAH  $OOOOH$  1 comparison made 5) AAAAAAAAAAAAAAAAAAAAAAAAAAH 1 comparison made  $OOOOH$ 

N) AAAAAAAAAAAAAAAAAAAAAAAAAAH  $OOOOH$ 1 comparison made Total number of comparisons: N Best case time complexity: O(N)

#### **Rabin-Karp**

- The Rabin-Karp string searching algorithm calculates a **hash value** for the pattern, and for each M-character subsequence of text to be compared.
- If the hash values are unequal, the algorithm will calculate the hash value for next M-character sequence.
- If the hash values are equal, the algorithm will do a Brute Force comparison between the pattern and the M-character sequence.
- In this way, there is only one comparison per text subsequence, and Brute Force is only needed when hash values match.
- Perhaps an example will clarify some things...

#### **Rabin-Karp Example**

- Hash value of "AAAAA" is 37
- Hash value of "AAAAH" is 100

1) AAAAAAAAAAAAAAAAAAAAAAAAAAH AAAAH  $37\neq 100$ 1 comparison made 2) AAAAAAAAAAAAAAAAAAAAAAAAAAAH AAAAH  $37\neq 100$ 1 comparison made 3) AAAAAAAAAAAAAAAAAAAAAAAAAAH AAAAH  $37\neq 100$  1 comparison made 4) AAAAAAAAAAAAAAAAAAAAAAAAAAAH AAAAH  $37\neq 100$  1 comparison made  $\cdots$ N) AAAAAAAAAAAAAAAAAAAAAAAAAAAH AAAAH 5 comparisons made  $100 = 100$ 

# **Rabin-Karp Algorithm**

*pattern is M characters long*

hash p=hash value of pattern

hash t=hash value of first M letters in body of text

**do**

**if** (hash  $p ==$  hash t)

brute force comparison of pattern

and selected section of text

hash  $t=$  hash value of next section of text, one character over

**while** (end of text **or** 

 $brute force comparison == true)$ 

#### **Rabin-Karp**

• Common Rabin-Karp questions:

"What is the hash function used to calculate values for character sequences?"

"Isn't it time consuming to hash very one of the M-character sequences in the text body?"

"Is this going to be on the final?"

• To answer some of these questions, we'll have to get mathematical.

# **Rabin-Karp Math**

• Consider an M-character sequence as an M-digit number in base b, where b is the number of letters in the alphabet. The text subsequence t[i  $\ldots$  i+M-1] is mapped to the number

 $x(i) = t[i] \cdot b^{M-1} + t[i+1] \cdot b^{M-2} + ... + t[i+M-1]$ 

- Furthermore, given  $x(i)$  we can compute  $x(i+1)$  for the next subsequence t[i+1 .. i+M] in constant time, as follows:<br> $\mathbf{x}$ (i+1) =  $\mathbf{f}$ [i+1] $\cdot \mathbf{b}^{M-1}$  +  $\mathbf{f}$ [i+2] $\cdot \mathbf{b}^{M-2}$  +...+  $\mathbf{f}$ [i+M] Shift left one digit  $\mathbf{x}(i+1) = \mathbf{x}(i) \cdot \mathbf{b}$  $-$  t[i]  $\cdot b$ <sup>M</sup> Subtract leftmost digit
	- $+ t[i+M]$ Add new rightmost digit
- In this way, we never explicitly compute a new value. We simply adjust the existing value as we move over one character.

#### **Rabin-Karp Math Example**

- Let's say that our alphabet consists of 10 letters.
- our alphabet =  $a, b, c, d, e, f, g, h, i, j$
- Let's say that "a" corresponds to 1, "b" corresponds to 2 and so on.

The hash value for string "cah" would be ...

 $3*100 + 1*10 + 8*1 = 318$ 

### **Rabin-Karp Mods**

- If M is large, then the resulting value  $(\sim b)$  will be enormous. For this reason, we hash the value by taking it **mod** a prime number **q**.
- The **mod** function (% in Java) is particularly useful in this case due to several of its inherent properties:

 $[(x \mod q) + (y \mod q)] \mod q = (x+y) \mod q$  $(x \mod q) \mod q = x \mod q$ 

• For these reasons:

```
h(i)=((t[i] bM-1 mod q) +(t[i+1] bM-2 mod q) + ...
       +(t[i+M-1] \mod q) mod q
h(i+1) = (h(i) \cdot b \mod q)Shift left one digit
        -t[i] \cdot b^M \mod qSubtract leftmost digit
         +t[i+M] \mod qAdd new rightmost digit
         mod q
```
# **Rabin-Karp Complexity**

- If a sufficiently large prime number is used for the *hash function*, the hashed values of two different patterns will usually be distinct.
- If this is the case, searching takes  $O(N)$  time, where N is the number of characters in the larger body of text.
- It is always possible to construct a scenario with a worst case complexity of O(MN). This, however, is likely to happen only if the prime number used for hashing is small.

### **The Knuth-Morris-Pratt Algorithm**

- The Knuth-Morris-Pratt (KMP) string searching algorithm differs from the brute-force algorithm by keeping track of information gained from previous comparisons.
- A failure function (f) is computed that indicates how much of the last comparison can be reused if it fails.
- Specifically, f is defined to be the longest prefix of the pattern  $P[0,..,i]$  that is also a suffix of  $P[1,..,i]$

-Note: **not** a suffix of P[0,..,j]

- Example:-value of the
- KMP failure function:

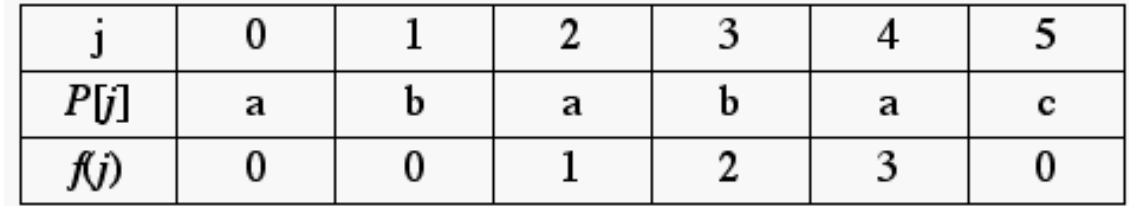

This shows how much of the beginning of the string matches up to the portion immediately preceding a failed comparison.

16 -if the comparison fails at (4), we know the a,b in positions 2,3 is identical to positions 0,1

### **The KMP Algorithm (contd.)**

• the KMP string matching algorithm: Pseudo-Code

Algorithm KMPMatch(T,P) **Input**: Strings T (text) with n characters and P (pattern) with m characters. **Output:** Starting index of the first substring of T matching P, or an indication that P is not a substring of T.

#### **Algorithm**

```
f \leftarrow KMPFailureFunction(P) {build failure function}
   i \leftarrow 0i \leftarrow 0while i < n do
         if P[i] = T[i] then
                  if j = m - 1 then
                            return i - m - 1 \{a \text{ match}\}i \leftarrow i + 1i \leftarrow i + 1else if j > 0 then {no match, but we have advanced}
                  j \leftarrow f(j-1) {j indexes just after matching prefix in P}
         else
                   i \leftarrow i + 1
```
return "There is no substring of T matching P"

# **The KMP Algorithm (contd.)**

• The KMP failure function: Pseudo-Code

Algorithm KMPMatch(T,P) Input: String P (pattern) with m characters Output: The failure function f for P, which maps j to the length of the longest prefix of P that is a suffix of  $P[1,..,i]$ 

#### **Algorithm**

```
f \leftarrow KMPFailureFunction(P) {build failure function}
```

```
20
i \leftarrow 0i \leftarrow 0while i \leq m-1 do
          if P[i] = T[i] then
                    if j = m - 1 then
                      { we have matched j+1 characters}
                    f(i) \leftarrow j + 1i \leftarrow i + 1i \leftarrow i + 1else if j > 0 then
                    j \leftarrow f(j-1) {j indexes just after matching prefix in P}
          else {there is no match} 
                    f(i) \leftarrow 0i \leftarrow i + 1
```
# **The KMP Algorithm (contd.)**

• A graphical representation of the KMP string searching algorithm

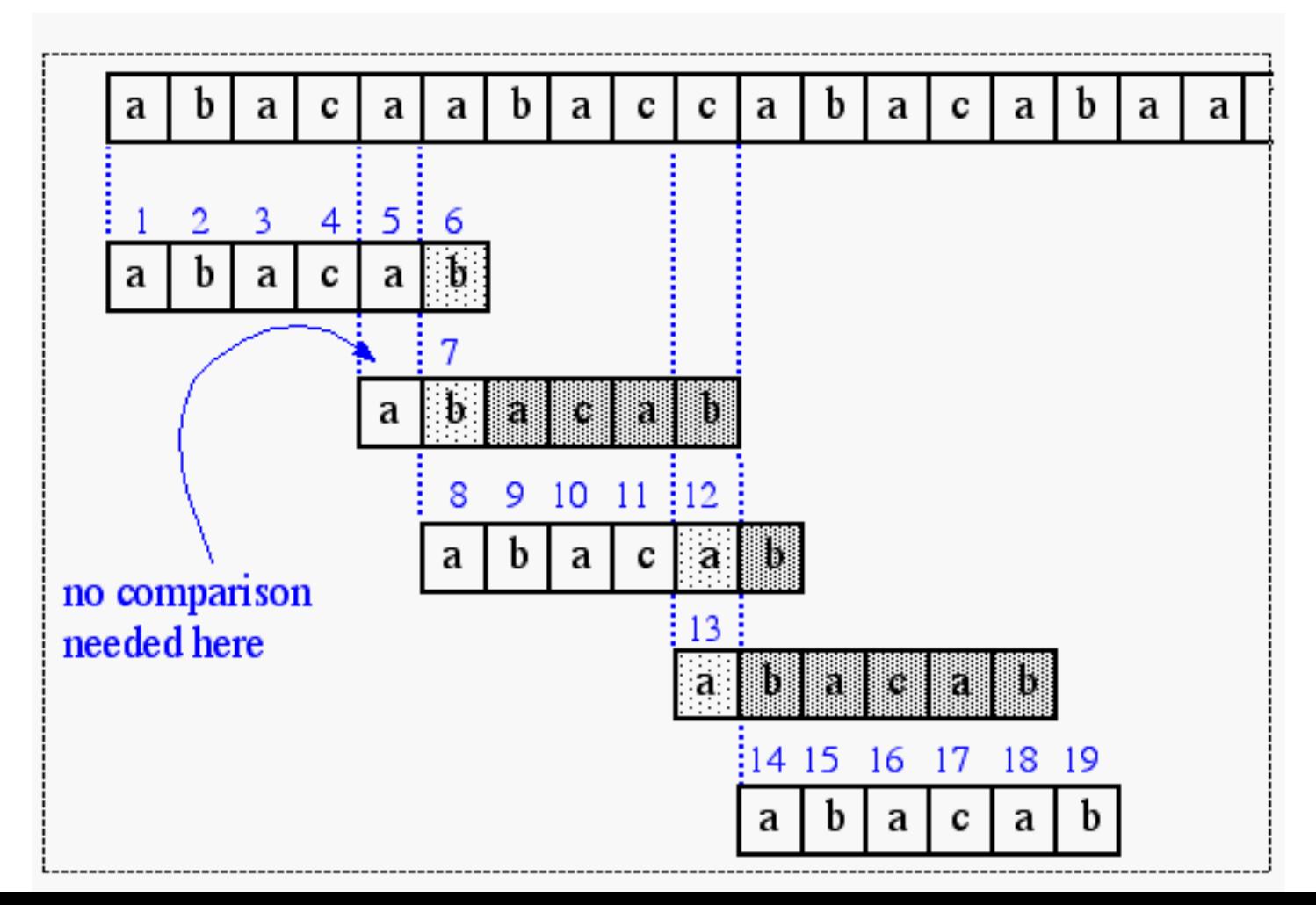

# **The KMP Algorithm (contd.)**

- Time Complexity Analysis
- define  $k = i j$
- In every iteration through the while loop, one of three things happens.
	- 1) if  $T[i] = P[j]$ , then i increases by 1, as does j k remains the same.
	- 2) if  $T[i] := P[i]$  and  $j > 0$ , then i does not change and k increases by at least 1, since k changes from  $i - j$  to  $i - f(j-1)$
	- 3) if  $T[i]$  != P[j] and j = 0, then i increases by 1 and k increases by 1 since j remains the same.
- Thus, each time through the loop, either i or k increases by at least 1, so the greatest possible number of loops is 2n
- This of course assumes that f has already been computed.
- However, f is computed in much the same manner as KMPMatch so the time complexity argument is analogous. KMPFailureFunction is O(m)
- Total Time Complexity:  $O(n + m)$

# **Regular Expressions**

- notation for describing a set of strings, possibly of infinite size
- $\varepsilon$  denotes the empty string
- $ab + c$  denotes the set  ${ab, c}$
- $a^*$  denotes the set  $\{ \varepsilon, a, aa, aaa, ...\}$
- Examples

 $(a+b)^*$  all the strings from the alphabet  $\{a,b\}$  $b^*(ab^*a)^*b^*$  strings with an even number of a's  $(a+b)*sum(a+b)*$  strings containing the pattern "sun"  $(a+b)(a+b)(a+b)a$  4-letter strings ending in a